# **Instructions for registering on the platform Cities of Learning**

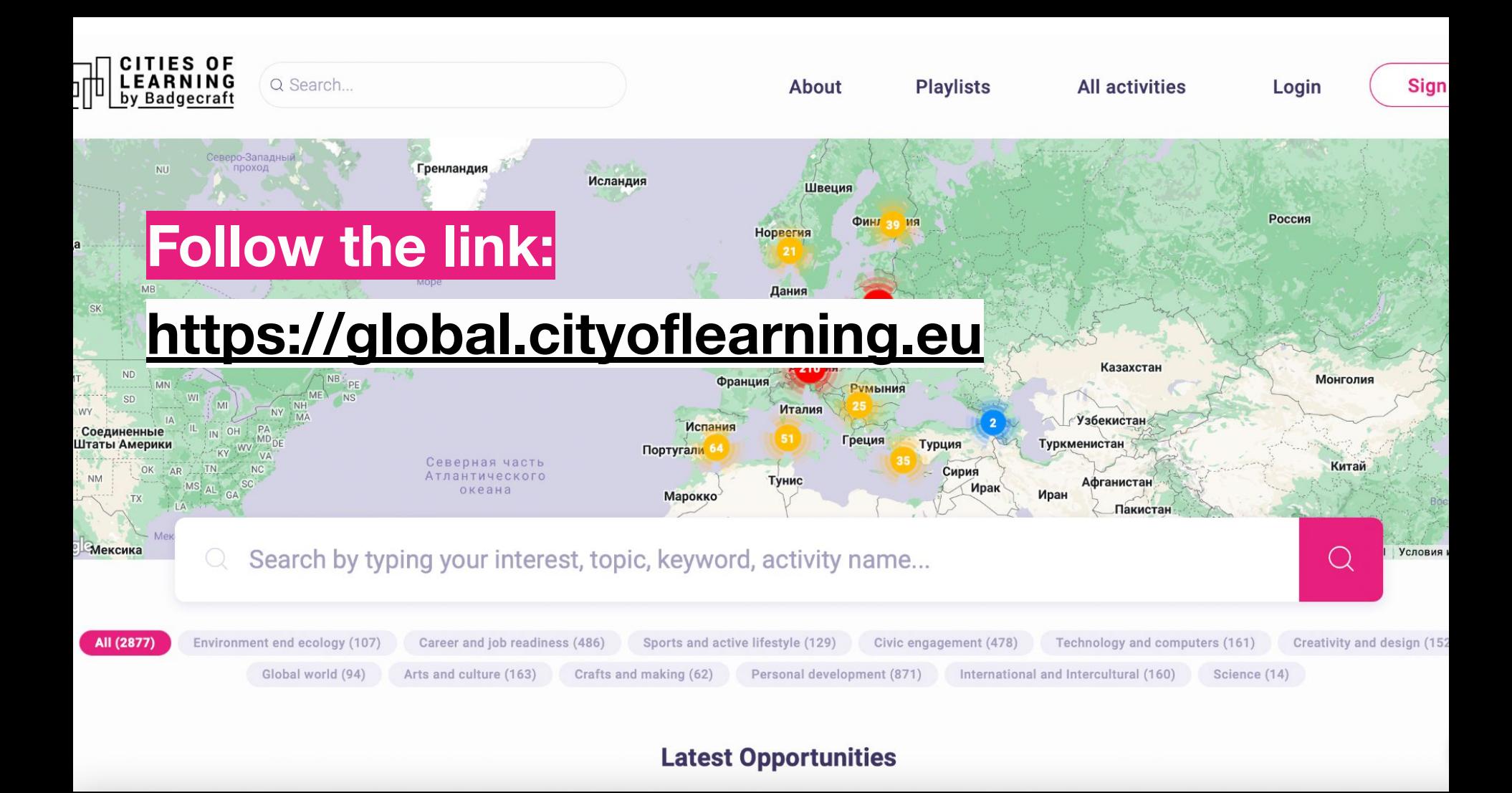

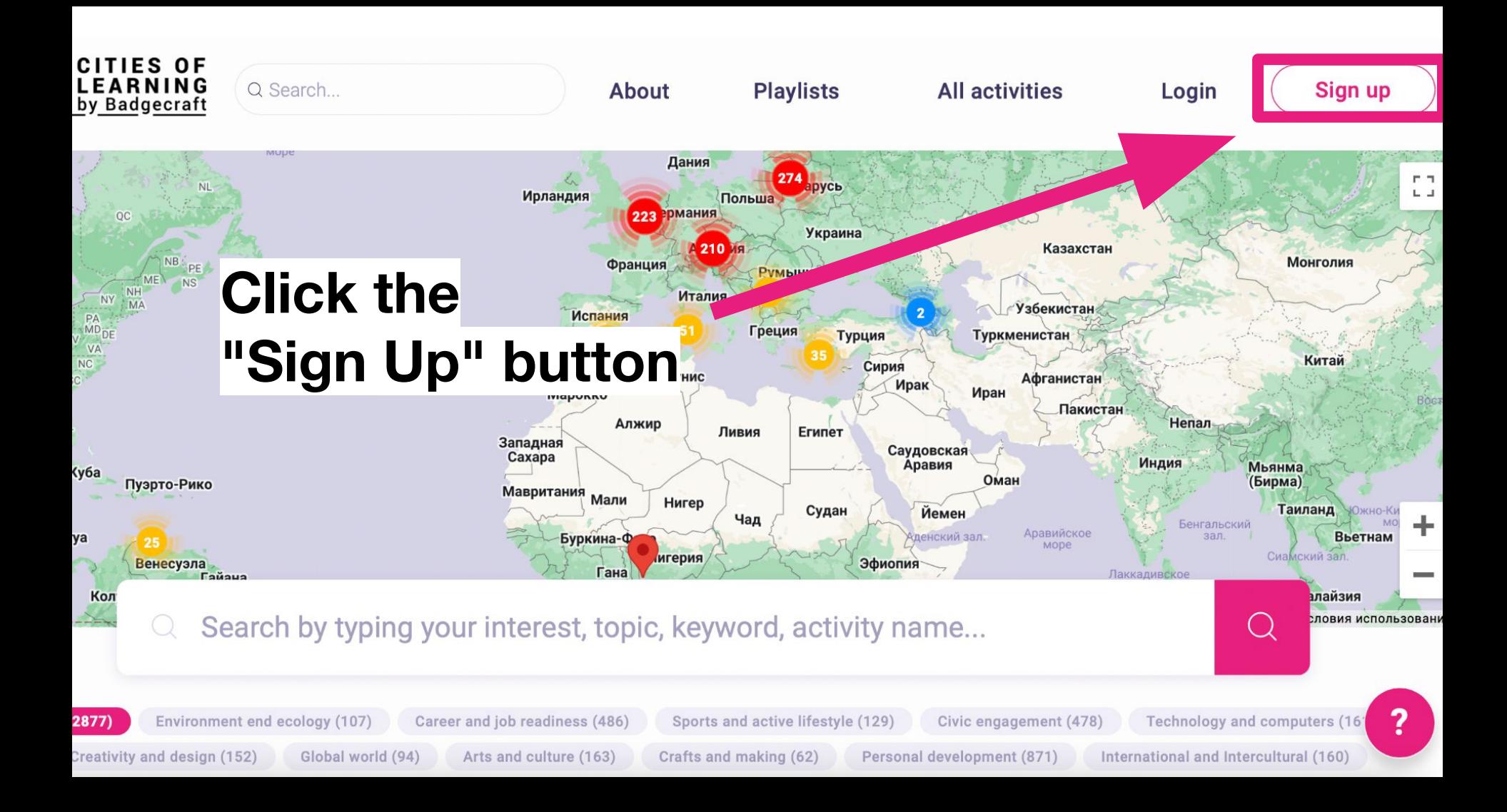

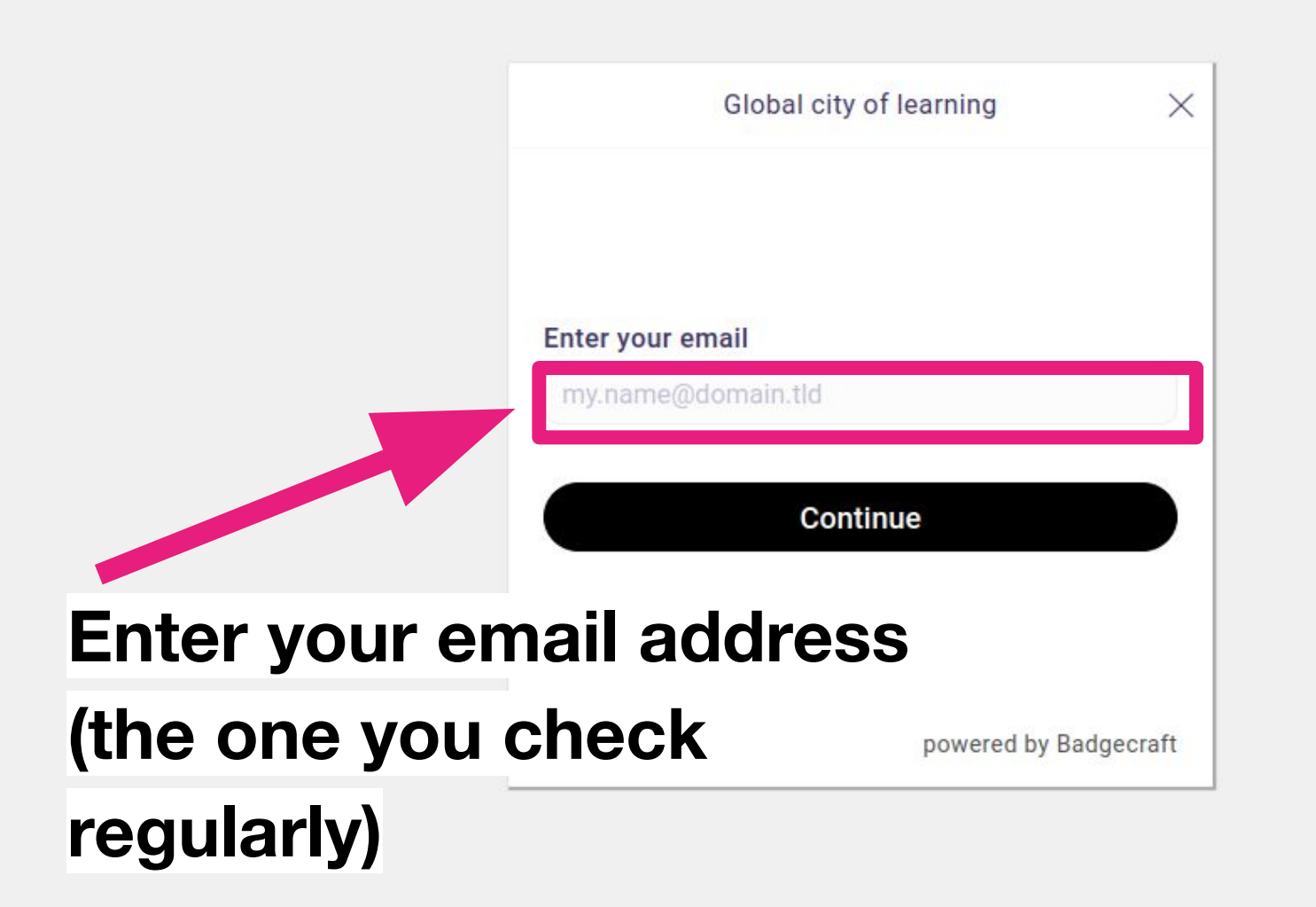

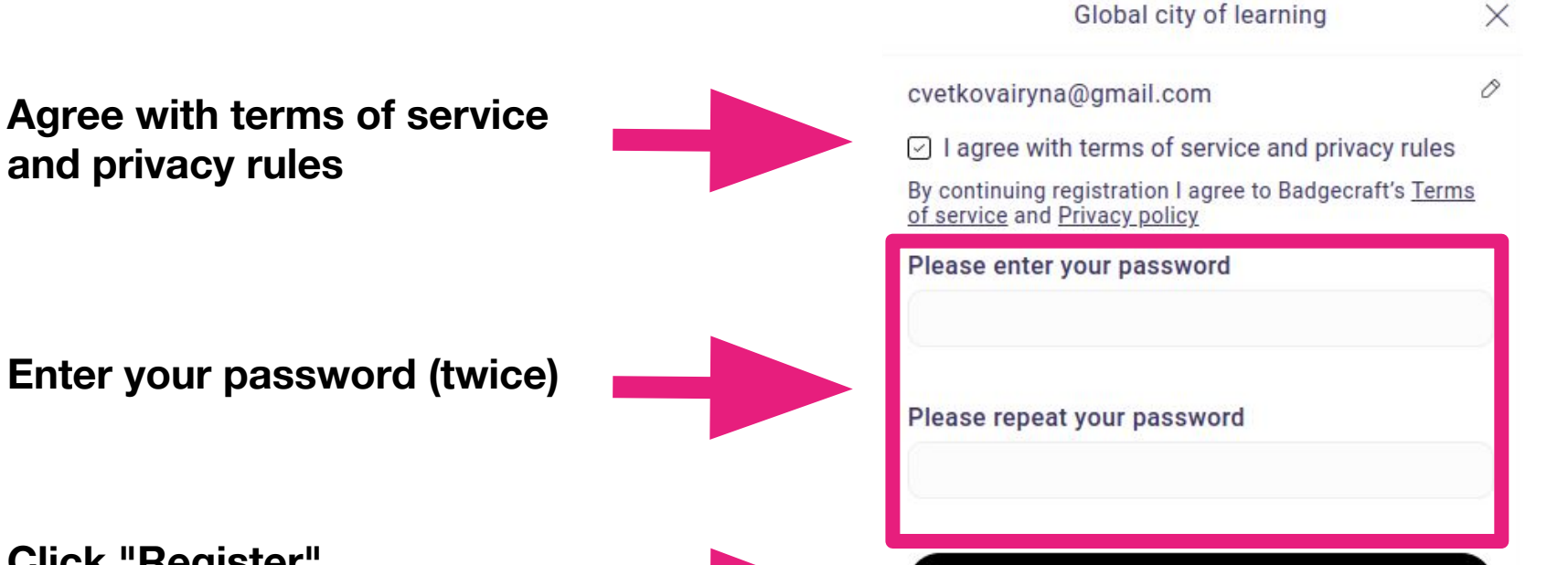

*Please do not sign up through Facebook or Google, because the profile information may not be displayed correctly*

**and privacy rules**

**Click "Register"**

**Login with Google** 

Register

Or use social login

**Login with Facebook** 

powered by Badgecraft

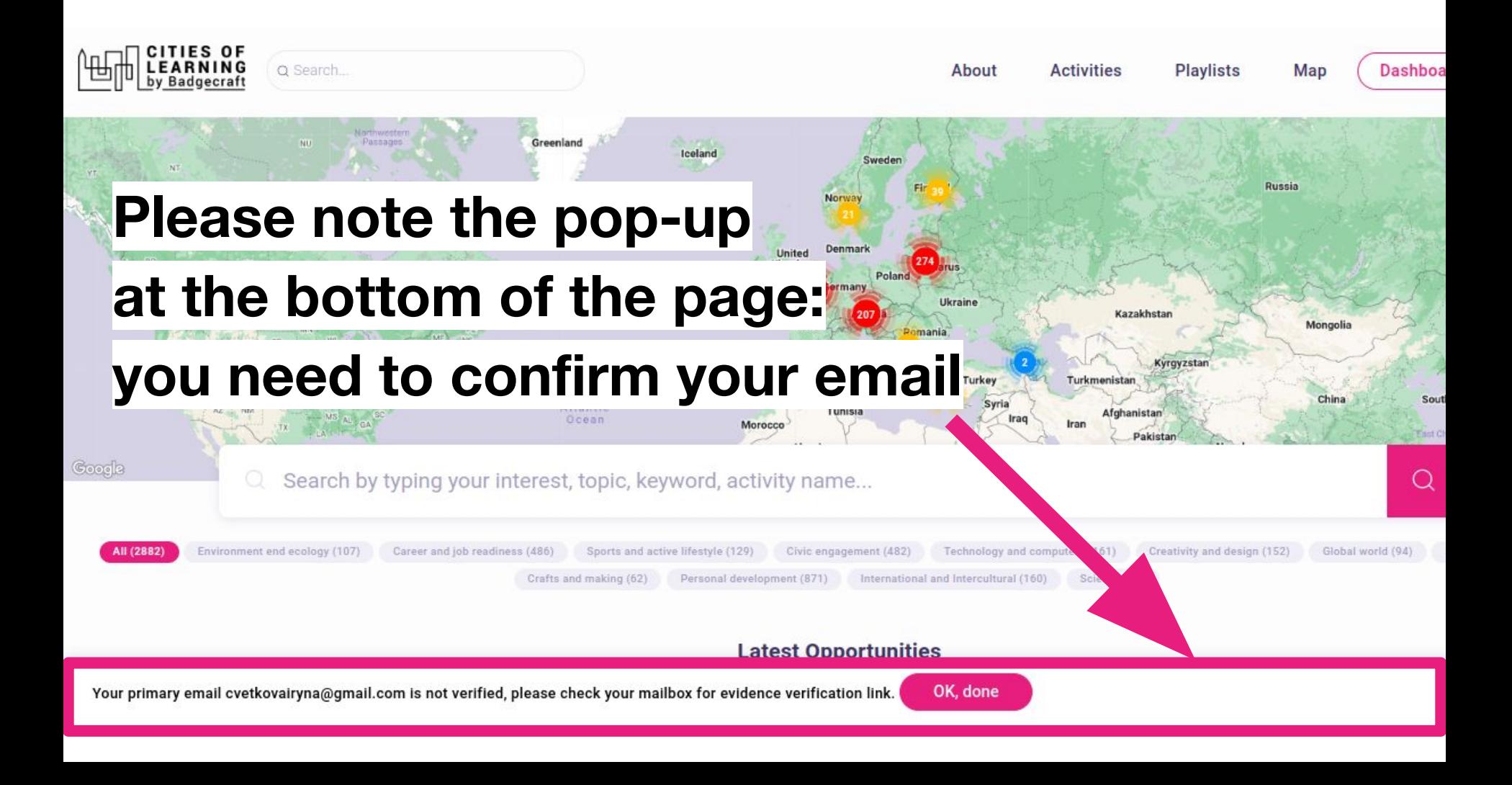

**Open your email (the one you used to sign up)**

**Open the letter entitled "Verify your email at Badgecraft"**

**Follow the link in the email**

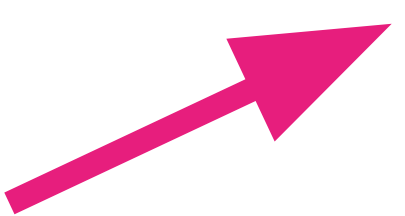

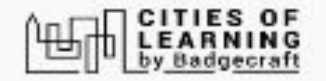

Hi Cvetkovairvna.

Welcome to Badgecraft platform. We are delighted you care about learning and professional development using this platform.

You have to verify that cvetkovairyna@gmail.com belongs to you. Follow this link below to complete email verification: https://global.cityoflearning. eu/email-verify/ff1e5940-09d1-4d1d-aadd-4e2d7568f479

Global platform for Cities of Learning is a territory-based platform to promote learning opportunities. It enables learning providers to offer and learners to join learning pathways through playlists and certify achievements with digital Open Badges.

Global platform for Cities of Learning platform uses Badgecraft's software as a service. If you need any help, contact our support team support@badgecraft.eu

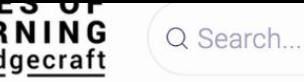

About **Activities**  **Playlists** 

Map

**Dashboard** 

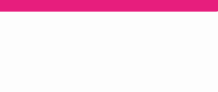

### **Email verified, thank you**

You can close this window now.

If everything worked well, you will see the following message

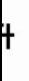

s this platform and develops it together with leading educational he European Union's programme Erasmus+ granted co-funding for version of this platform. Contact support@badgecraft.eu.

Platform

About

**Blog** 

**Help Centre** 

Contacts

Legal Privacy policy Data security Terms of service

**Discover** Map Digital Open Badges **Cities of Learning** 

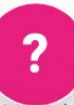

er language:

Portugues (Brasil) y Deutsch Española Nederlands Русский Slovenščina Italiano Ελληνικά Portugues Eesti Français Suomi

Norsk

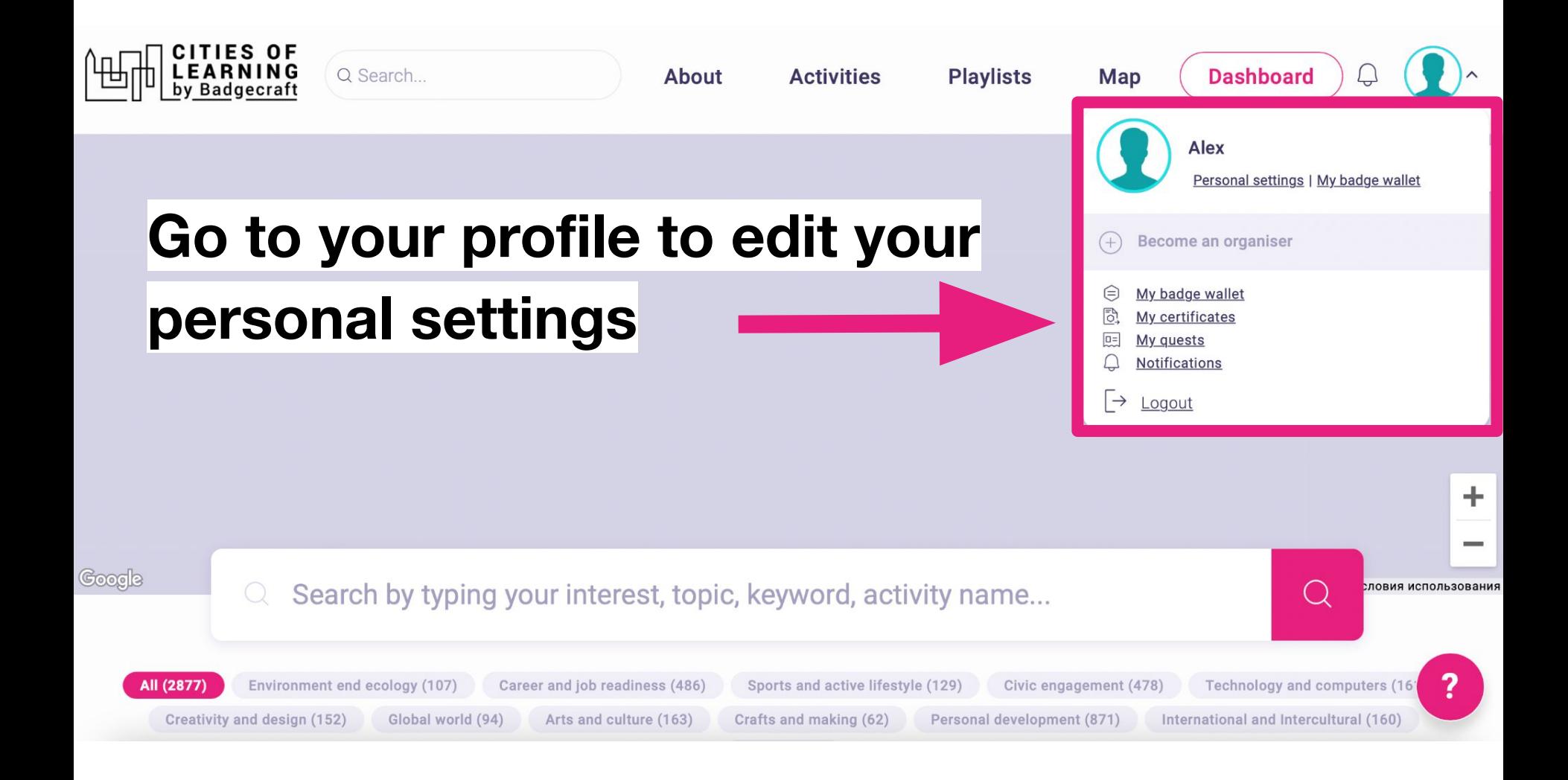

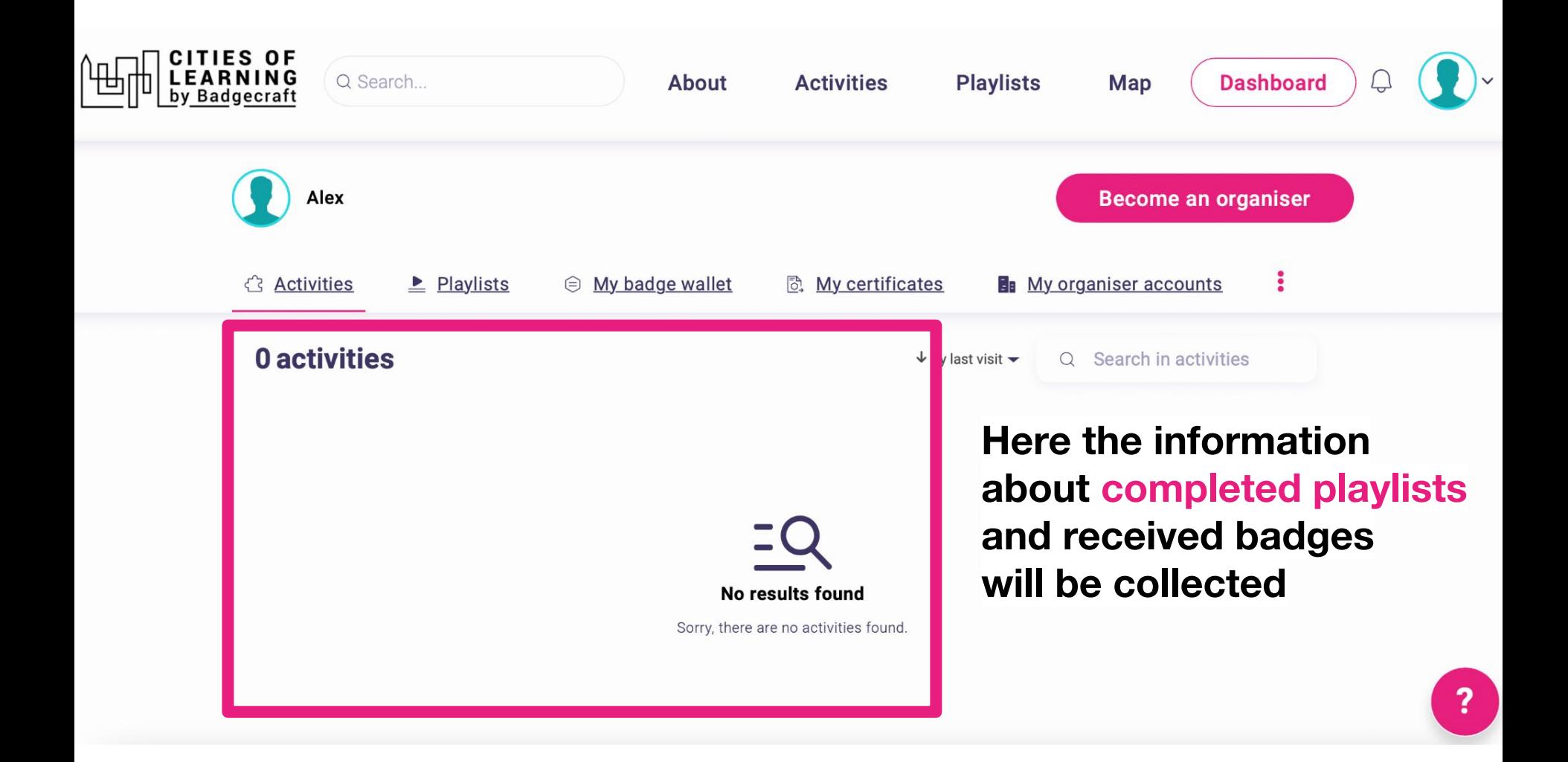

Alex

**My certificates B** 

Here you can

upload your photo

š

### **Personal settings**

### **Personal information**

Your name (visible to others)

(Required)

The name will be visible to others. It will be displayed on earned badges and certificates.

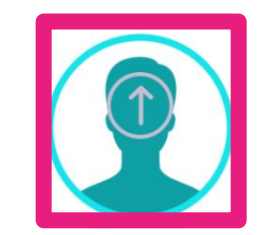

### Add your name, language, time zone, picture

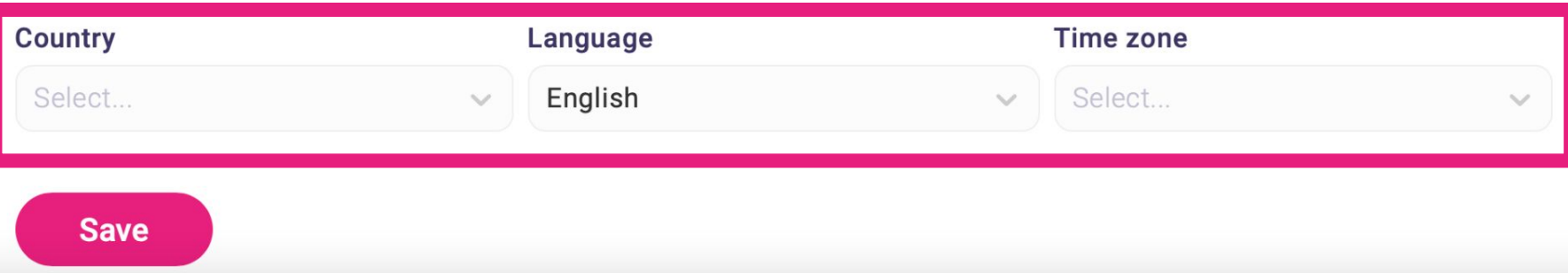

## **Follow this link to open the playlist:**

### **https://global.cityoflearning.eu/en/activities/15395**

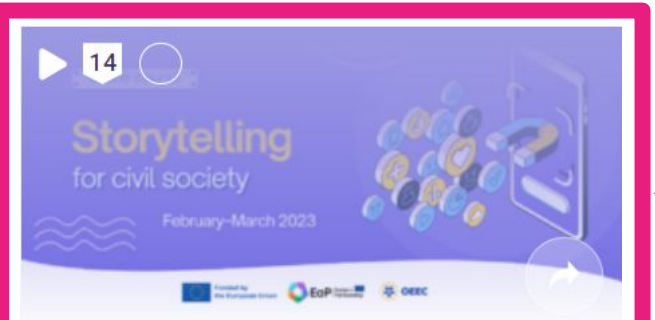

#### **Storytelling for Civil Society**

EE **OEEC** 

#telling a story, #editing scripts, #cre

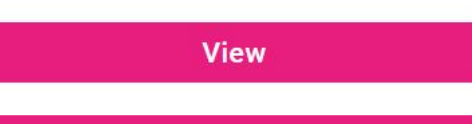

### **Or search for it on the homepage: https://global.cityoflearning.eu**

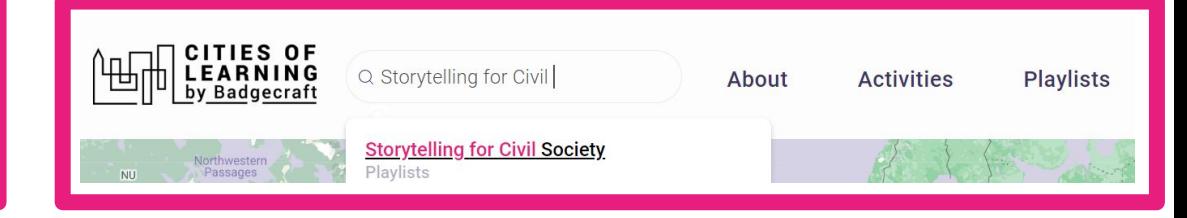

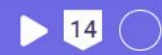

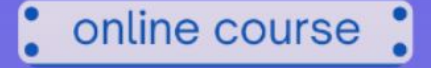

# **Storytelling** for civil society

February-March 2023

### Go to the playlist **Click the button**

**Storytelling for Civil Society** 

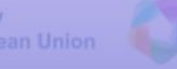

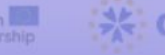

**ALCOHOL** 

**Join** 

Overview **Badges** 

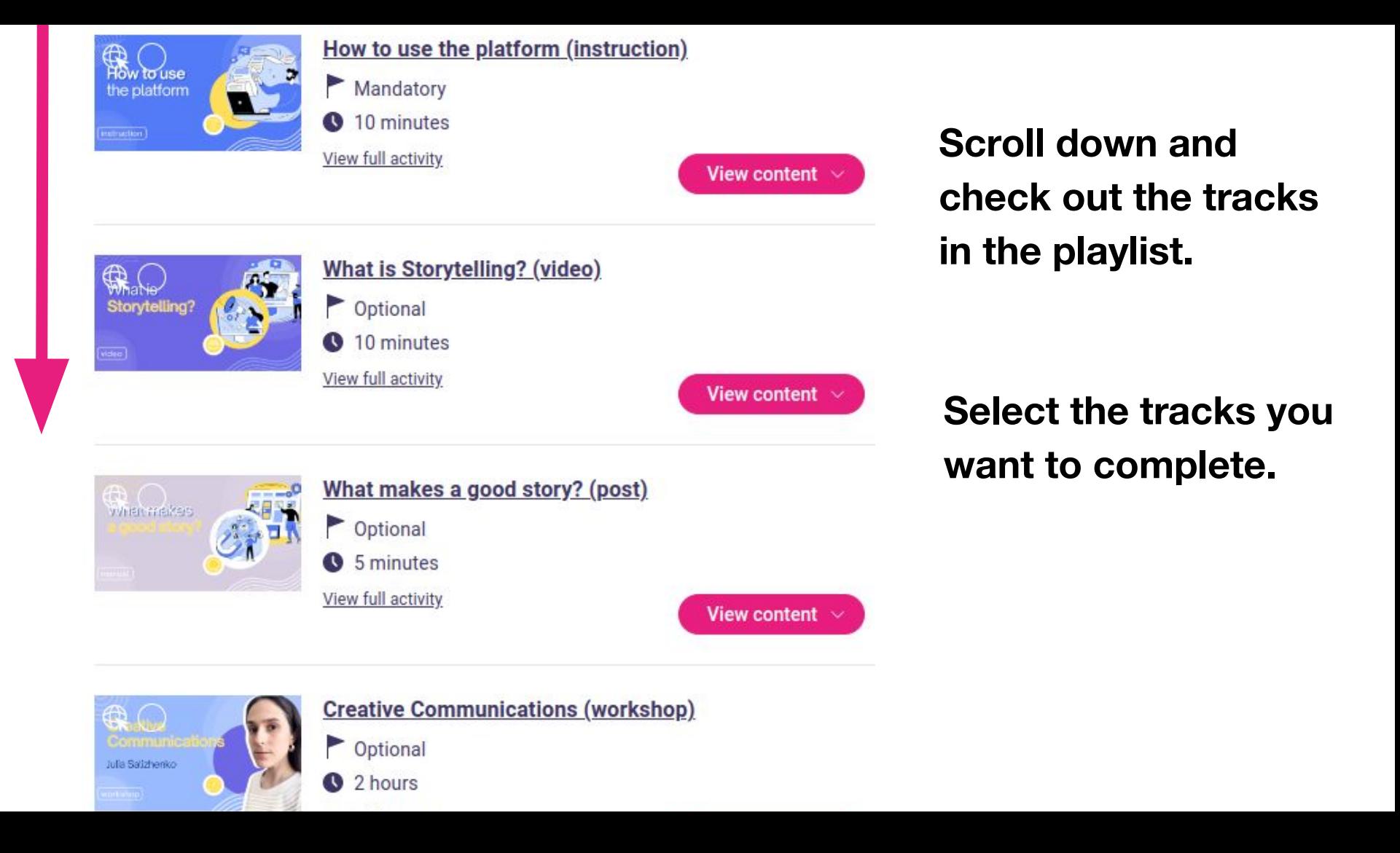

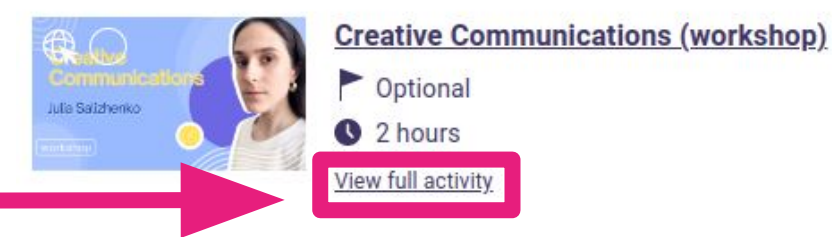

## Click on "View full" activity"

### **Content**

The daily task of NGOs is to create positive changes in society. However, often public organizations spend so much energy on these changes that they don't have enough energy and expertise to communicate about their activities. The situation is usually even worse with strategic communications - how to define your target audience, what creative approach to choose, and how to set communication goals.

At the same time, we can't ignore the fact that communications have great power - to multiply the influence of organizations many times. This workshop was created precisely to help NGOs with this job.

#### During this workshop we will discuss:

- What is the power of communications. Why do you need a communication strategy?
- Target audience and its needs: why do posts with kittens have more likes then noste about global warming

# **Creative Communications**

## **Julia Salizhenko**

**Creative Communications (workshop)** Wednesday, February 15, 2023 16:00 - 18:00

# Go to the track you

### selected, and press

**Join** 

Overview **Badges** 

#### **Content**

 $\Box$   $\oplus$ 

The daily task of NGOs is to create positive changes in society. However, often public organizations spend so much energy on these changes that they don't have enough energy and expertise to communicate about their activities. The situation is usually even worse with strategic communications - how to

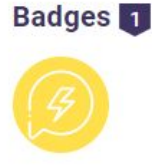

# **Creative Communications**

## **Julia Salizhenko**

**Creative Communications (workshop)** Wednesday, February 15, 2023 16:00 - 18:00

When you have selected a track, the button will change its color Actions :

**Badges** 1

Overview **Badges** 

Evidence

#### **Content**

 $1$ Qo

The daily task of NGOs is to create positive changes in society. However, often

## **Read the** description

#### Content

The daily task of NGOs is to create positive changes in society. However, often public organizations spend so much energy on these changes that they don't have enough energy and expertise to communicate about their activities. The situation is usually even worse with strategic communications - how to define your target audience, what creative approach to choose, and how to set communication goals.

At the same time, we can't ignore the fact that communications have great power - to multiply the influence of organizations many times. This workshop was created precisely to help NGOs with this job.

#### During this workshop we will discuss:

- What is the power of communications. Why do you need a communication strategy?
- Target audience and its needs: why do posts with kittens have more likes than posts about global warming.
- Human-centered communication: why human is not such a rational being and what this means for NGOs.
- Creativity and its primary laws: why (not) everyone can come up with a genius idea.

After you're done with the track, complete the task and get an activity badge!

# **Get activity badge Goal Setting Wizard** Get this badge

I know how to define the goal of a story and its main idea.

Tasks

**Cul** Tack no 1

Evidence verified by one activity organises

Think of any story your organisation/you would like to tell. What is this story for? What is the goal of the story? Try writing it down first as it comes to mind, and then in the format "After this story, the reader should...".

Share the main idea and the goal of your story with us.

Add evidence that the task has been completed and ask for verification from the moderators

#### Tasks

#### **O** Task no.1

Evidence verified by: one activity organiser

Think of any story your organisation/you would like to tell. What is this story for? What is the goal of the story? Try writing it down first as it comes to mind, and then in the format "After this story, the reader should...".

Share the main idea and the goal of your story with us.

Add file

#### B

Add evidence text here...

**Ask evidence verification** 

**If you have questions, please email us at:**

**[oeec.online@gmail.com](mailto:oeec.ngo@gmail.com)**